ФИО: Максимов Алексей <mark>БИИНЧИ</mark>СТЕРСТВО НАУКИ И ВЫСШЕГО ОБРАЗОВАНИЯ РОССИЙСКОЙ ФЕДЕРАЦИИ Уникальный программный ключ:<br>8db180d1a3f02ac9e6@月acePA4开bHQEdFOCУДАРСТBEHHOE ABTOHOMHOE OБРАЗОВАТЕЛЬНОЕ УЧРЕЖДЕНИЕ ВЫСШЕГО ОБРАЗОВАНИЯ Документ подписан простой электронной подписью Информация о владельце: Должность: директор департамента по образовательной политике Дата подписания: 10.11.2023 11:52:15 8db180d1a3f02ac9e60521a5672742735c18b1d6

**«МОСКОВСКИЙ ПОЛИТЕХНИЧЕСКИЙ УНИВЕРСИТЕТ» (МОСКОВСКИЙ ПОЛИТЕХ)**

Факультет урбанистики и городского хозяйства

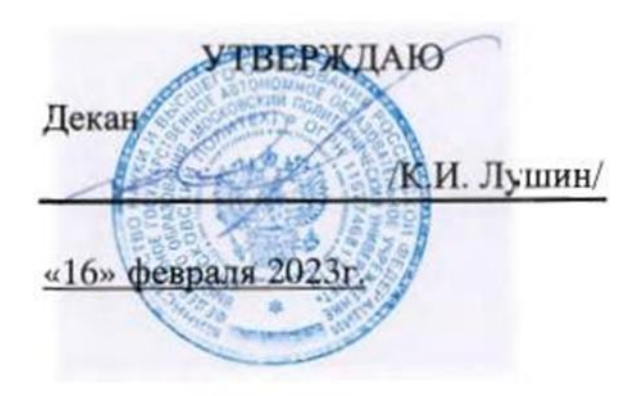

# **РАБОЧАЯ ПРОГРАММА ДИСЦИПЛИНЫ**

**Компьютерная графика по BIM технологиям**

Направление подготовки **08.05.01 Строительство уникальных зданий и сооружений**

Профиль **Строительство высотных и большепролетных зданий и сооружений**

> Квалификация **Инженер-строитель**

Формы обучения **Очная** 

Москва, 2023 г.

# **Разработчик(и):**

### **Согласовано:**

Заведующий кафедрой «Промышленное и гражданское строительство», к.т.н.,

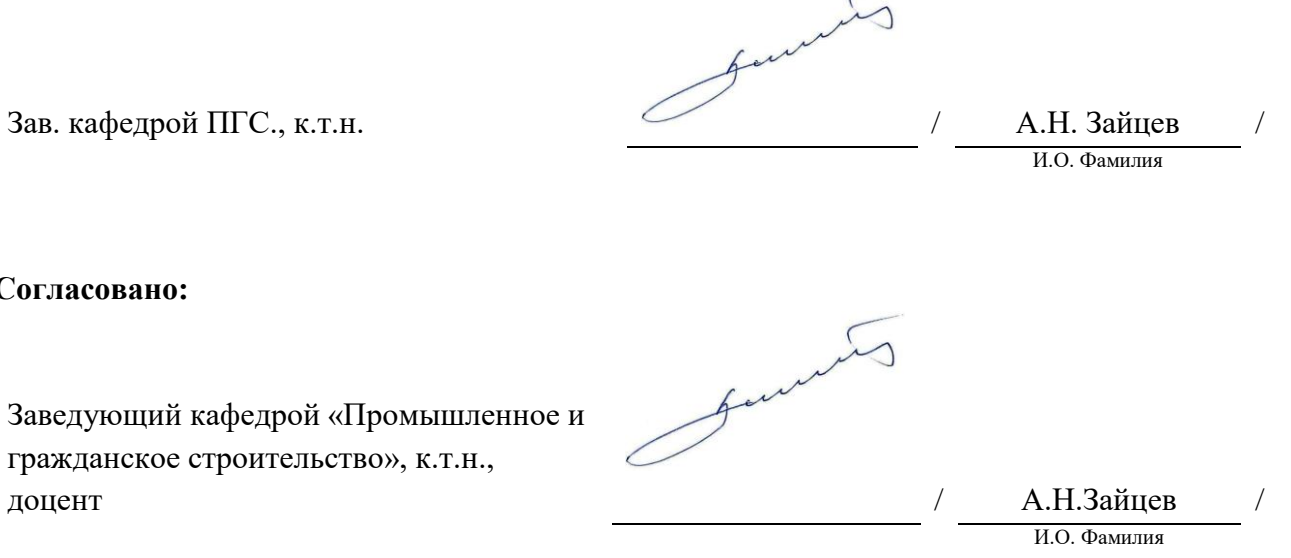

# **Содержание**

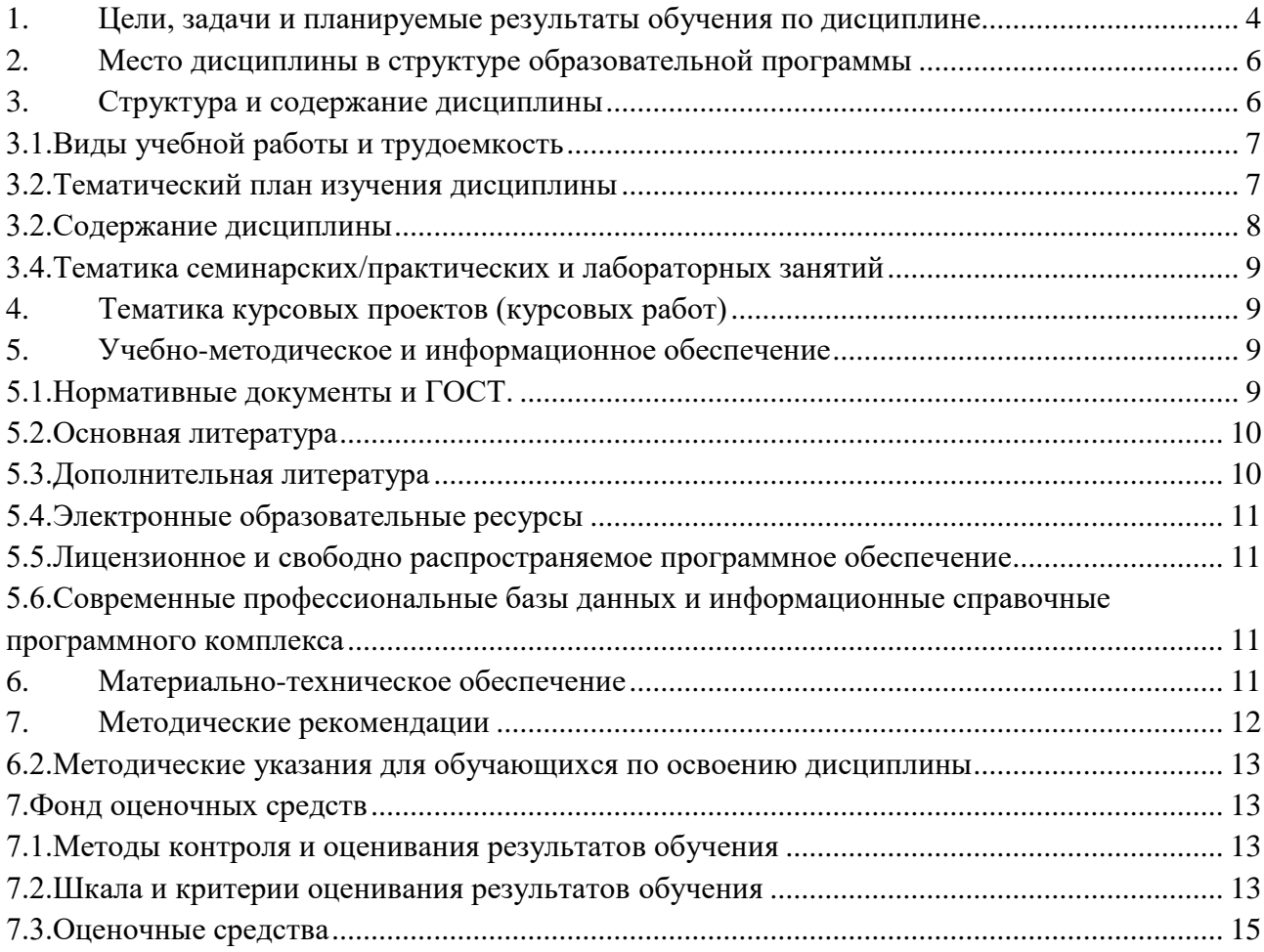

#### **1.Цели, задачи и планируемые результаты обучения по дисциплине**

<span id="page-3-0"></span>«Компьютерная графика по BIM технологиям»- специальная дисциплина, которая входит в общую программу уровневой подготовки «Компьютерная графика по BIM технологиям» по направлению 08.05.01 «Строительство уникальных зданий и сооружений».

Дисциплина «Компьютерная графика по BIM технологиям» рассматривает общие принципы BIM технологий; дает общепрофессиональные и специальные знания, необходимые современному инженеру при работе с информационными моделями зданий и сооружений.

**Цель дисциплины** – Целью учебной практики является выработка навыков и знаний, необходимых для выполнения графических работ на ПК; развитие пространственного представления и конструктивно-геометрического мышления, способностей к анализу и синтезу пространственных форм и отношений на основе графических моделей пространства, практически реализуемых в виде чертежей конкретных практических объектов и зависимостей; выработка знаний и навыков, необходимых для выполнения и чтения технических чертежей, выполнения эскизов деталей, составления конструкторской документации производства.

К **основным задачам** освоения дисциплины **«**Компьютерная графика по BIM технологиям» следует отнести:

- изучение и освоение базовых понятий, методов и алгоритмов, применяемых при разработке компьютерной графики.

- формирование взгляда на компьютерную графику как на систематическую научнопрактическую деятельность, носящую как теоретический, так и прикладной характер.

- формирование базовых теоретических понятий, лежащих в основе компьютерной графики, освоение особенностей восприятия растровых изображений, методов квантования и дискретизации изображений.

- дать представление структуре программного обеспечения и реализации алгоритмов компьютерной графики.

- дать представление о методах геометрического моделирования, моделях графических данных.

- научить использованию алгоритмов и методов компьютерной графики при проектировании пользовательских интерфейсов программных систем.

Обучение по дисциплине «Компьютерная графика по BIM технологиям» направлено на формирование у обучающихся следующих компетенций:

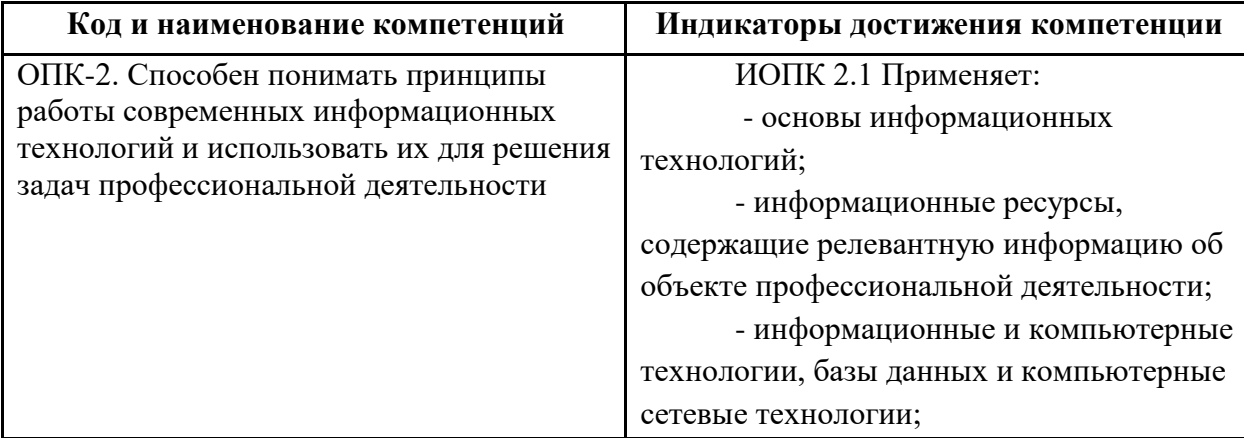

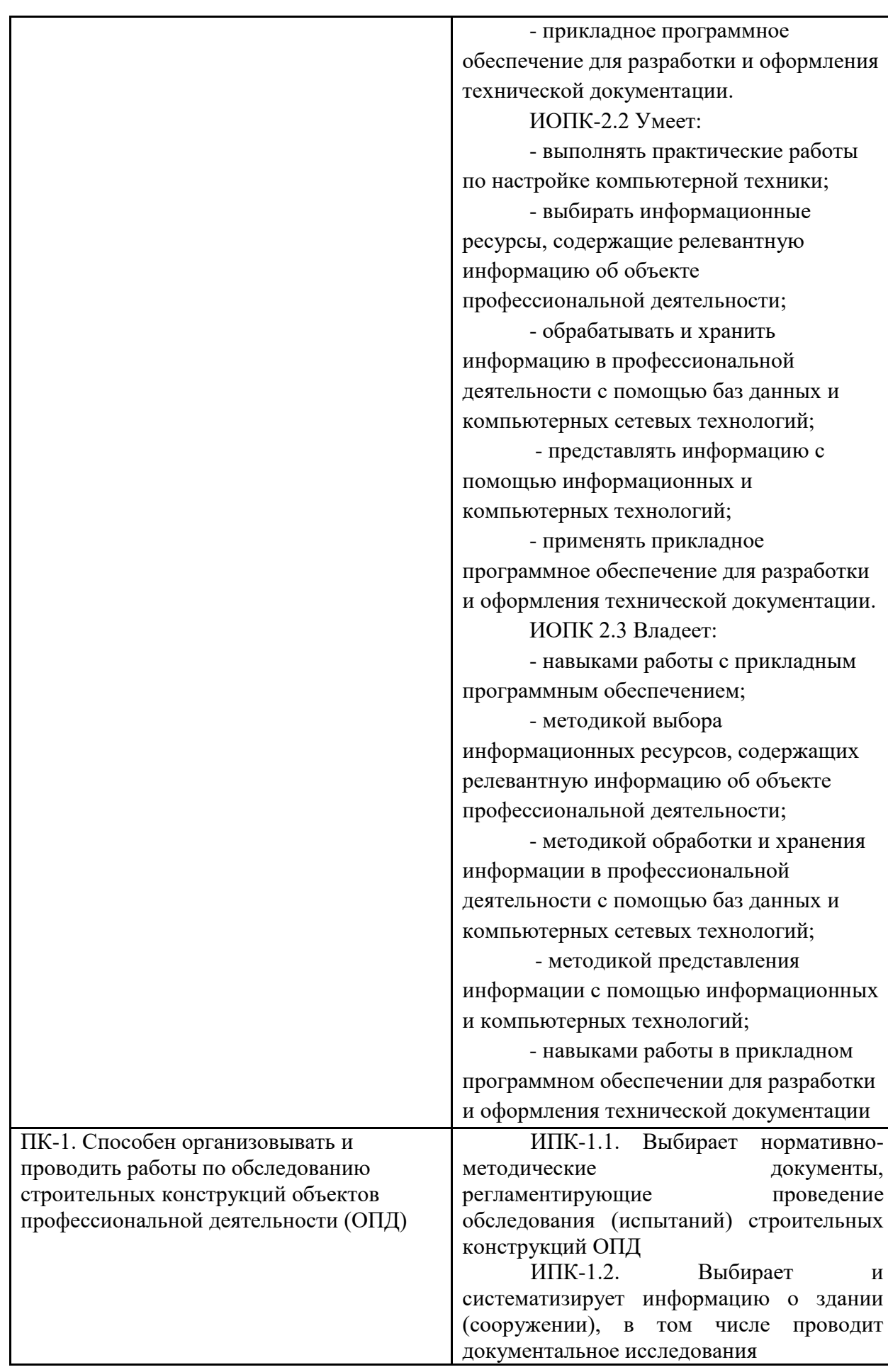

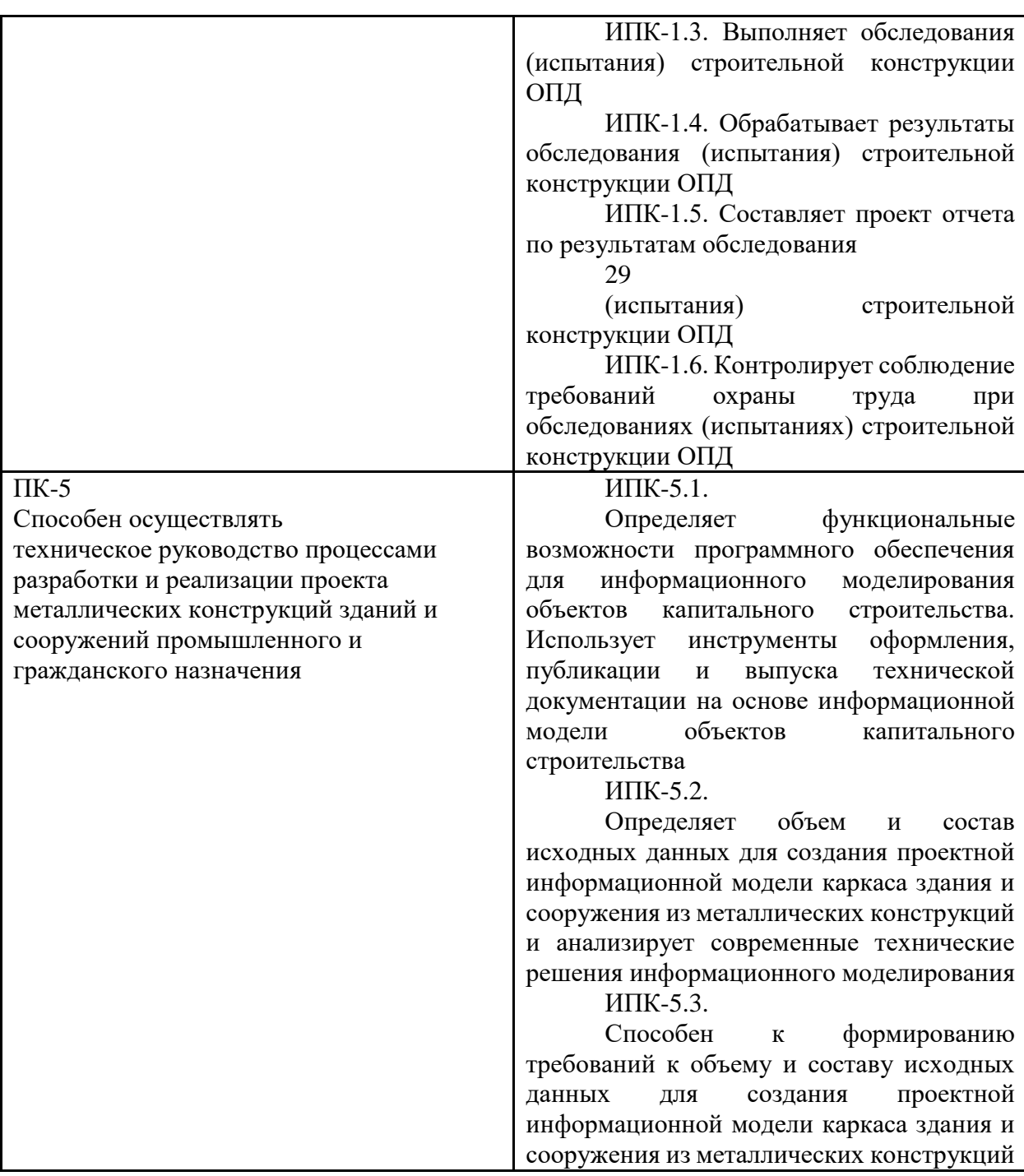

### **2.Место дисциплины в структуре образовательной программы**

<span id="page-5-0"></span>Дисциплина относится к числу элективных дисциплин обязательной части базового цикла (Б1) ООП. Дисциплина логически взаимосвязана со следующими дисциплинами и практиками ООП:

- цифровая грамотность;
- <span id="page-5-1"></span>информационные технологии;

### **3.Структура и содержание дисциплины**

Общая трудоемкость дисциплины составляет 10 зачетных единиц (360 академических часов).

Изучается на 2-м, 3-м и 4-м семестрах обучения. Форма промежуточной аттестации: зачет в 2-м и 3-мсеместрах, экзамен в 4- семестре.

# **3.1.Виды учебной работы и трудоемкость**

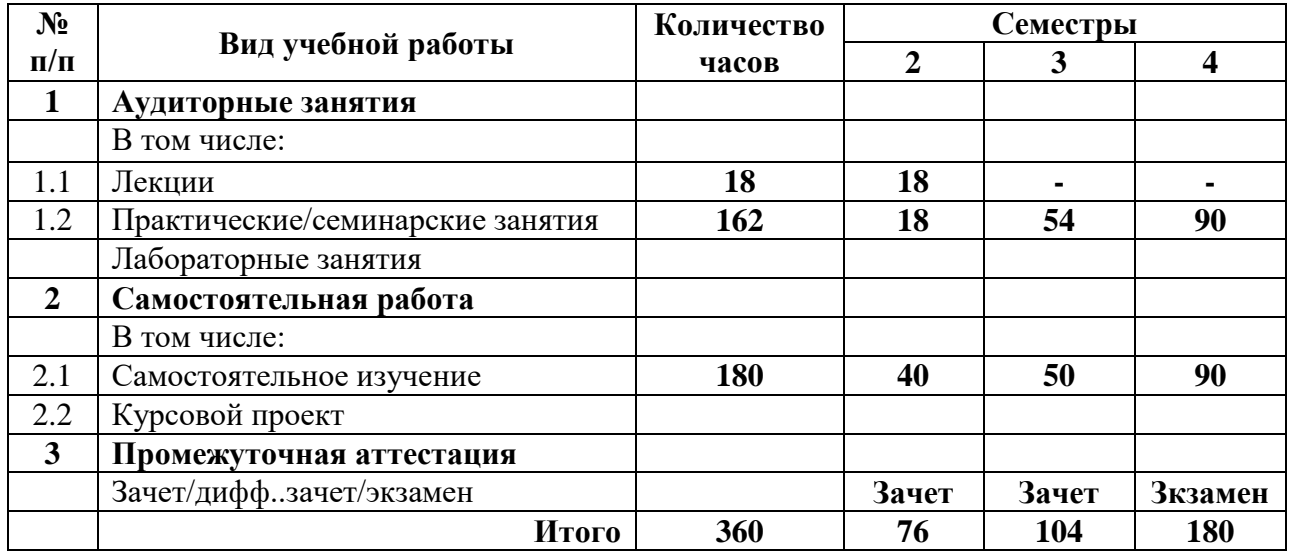

### <span id="page-6-0"></span>3.1.1. Очная форма обучения

# **3.2.Тематический план изучения дисциплины**

<span id="page-6-1"></span>(по формам обучения)

### 3.2.1. Очная форма обучения

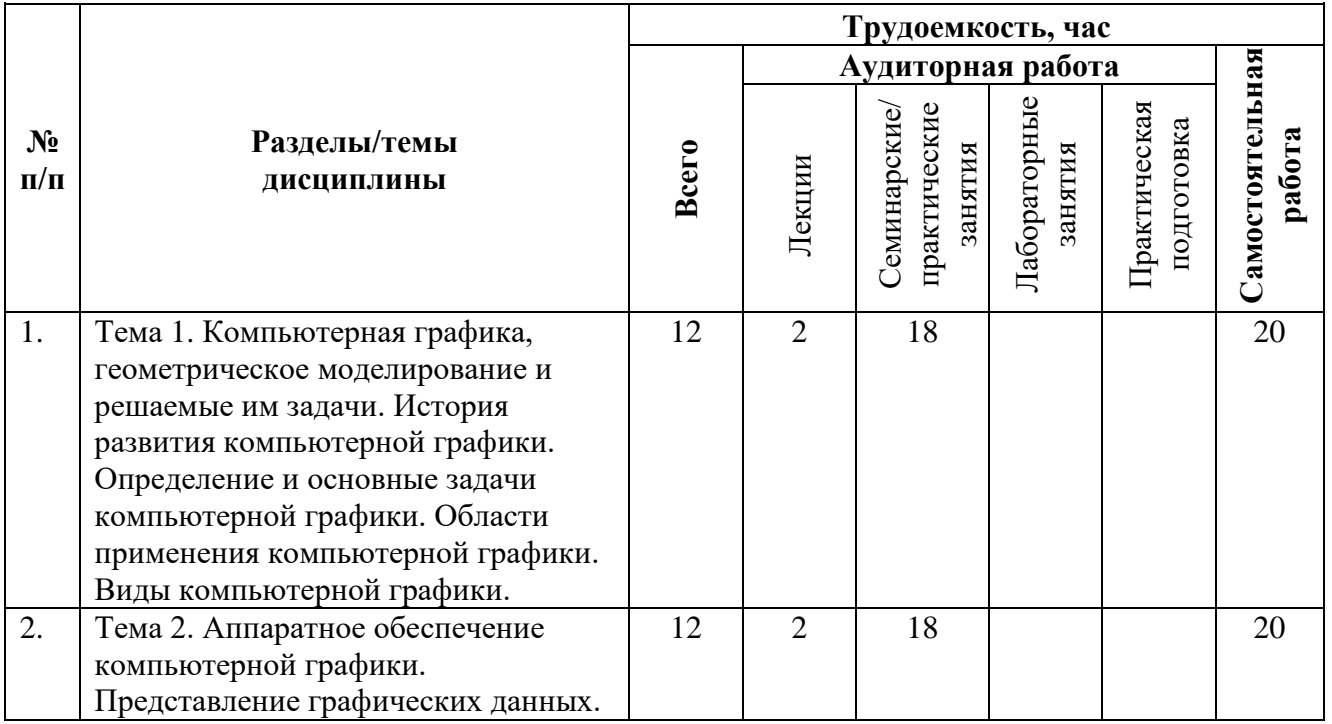

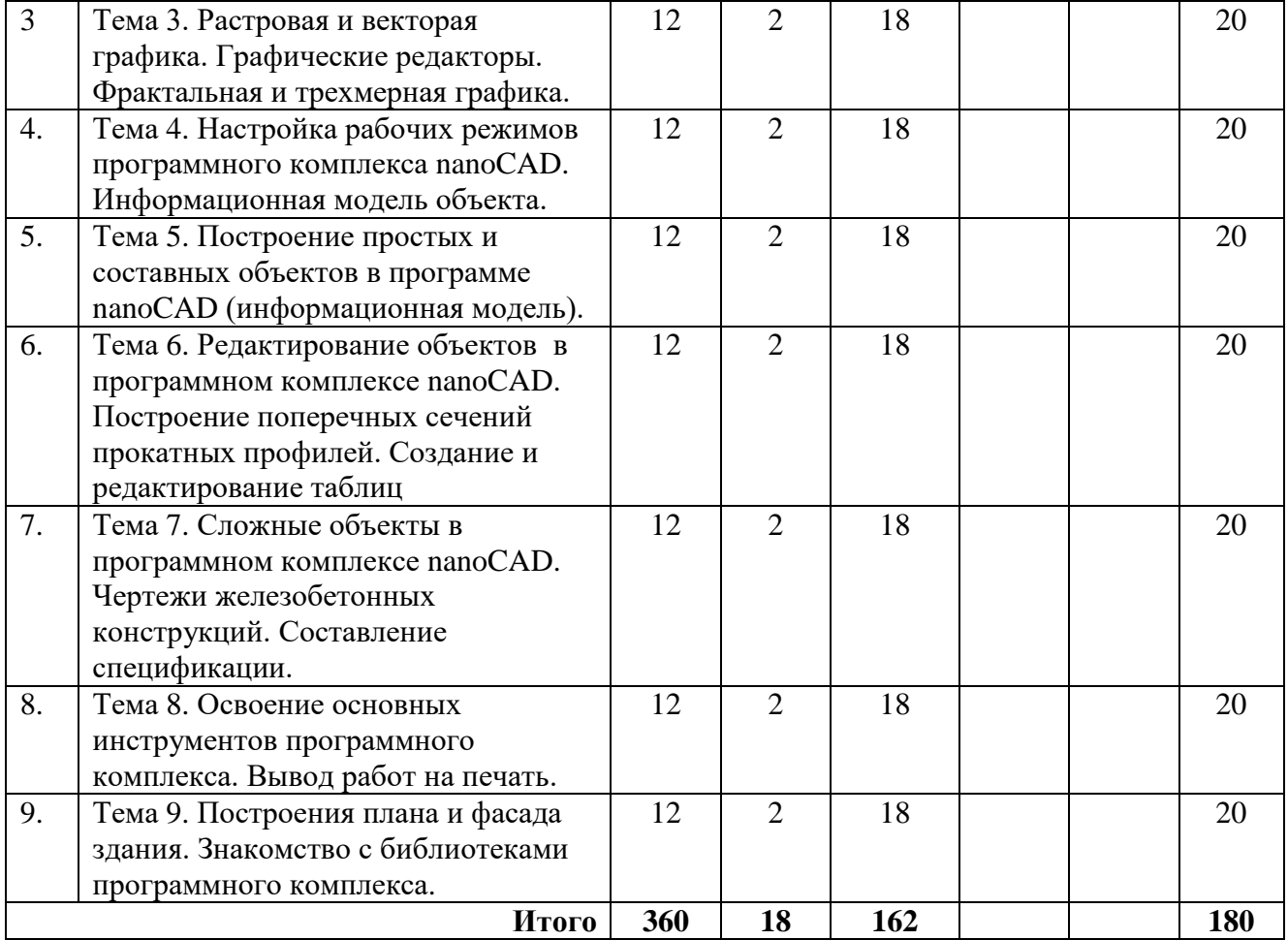

#### **3.2.Содержание дисциплины**

<span id="page-7-0"></span>**Тема 1.** Компьютерная графика, геометрическое моделирование и решаемые им задачи. История развития компьютерной графики. Определение и основные задачи компьютерной графики. Области применения компьютерной графики. Виды компьютерной графики.

**Тема 2.** Аппаратное обеспечение компьютерной графики. Представление графических данных.

**Тема 3** Растровая и векторная графика. Графические редакторы. Фрактальная и трехмерная графика.

**Тема 4** Настройка рабочих режимов программного комплекса nanoCAD.

**Тема 5**. Построение простых и составных объектов в программе nanoCAD.

**Тема 6**. Редактирование объектов программного комплекса nanoCAD. Построение поперечных сечений прокатных профилей. Создание и редактирование таблиц.

**Тема 7**. Сложные объекты программного комплекса nanoCAD. Чертежи железобетонных конструкций. Составление спецификации.

**Тема 8**. Освоение основных инструментов программного комплекса. Выполнение индивидуальных заданий на тему «Проекционное черчение». Вывод работ на печать.

**Тема 9**. Построения плана и фасада здания. Знакомство с библиотеками программного комплекса.

# **3.4.Тематика семинарских/практических и лабораторных занятий**

<span id="page-8-0"></span>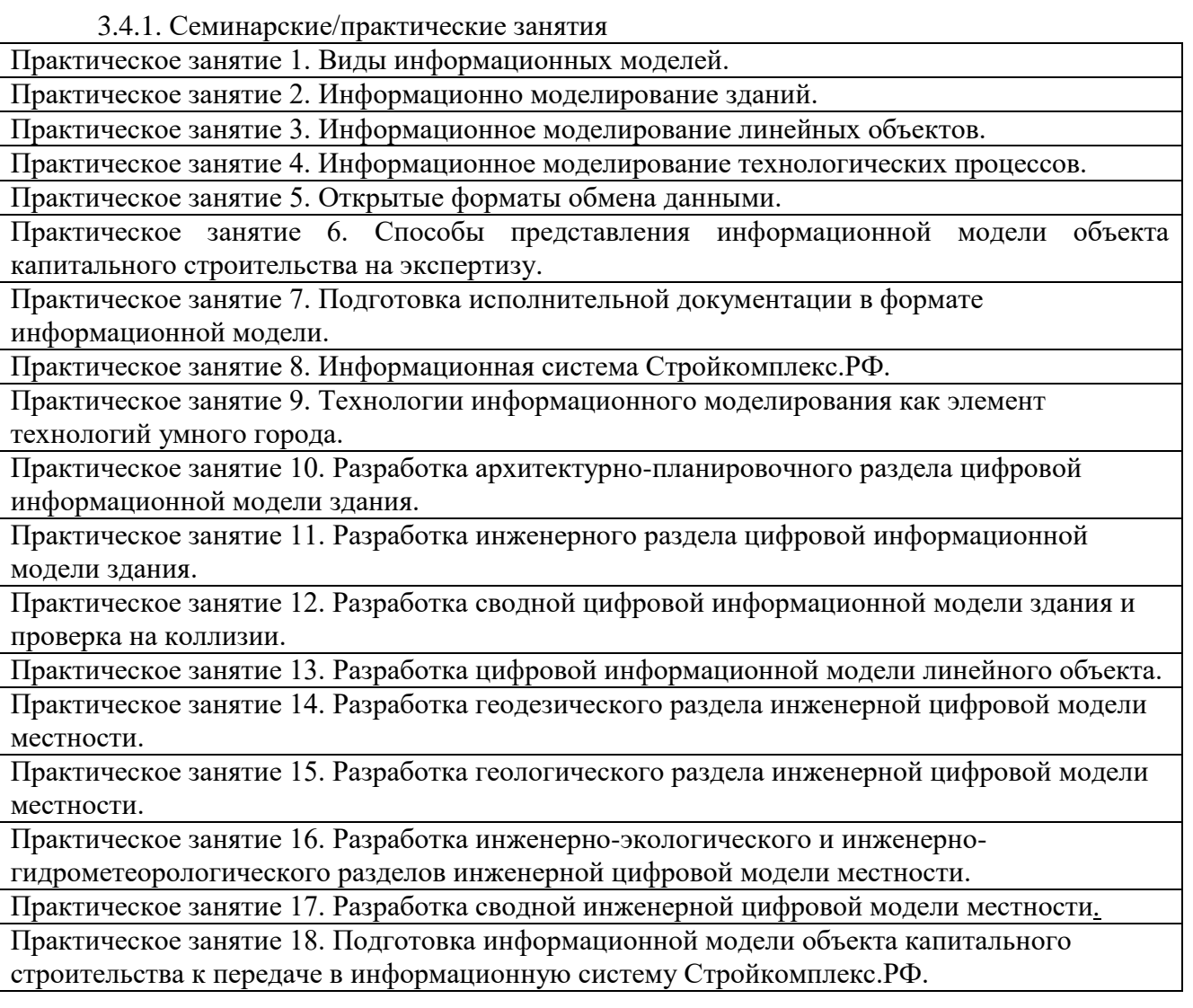

3.4.2. Лабораторные занятия

Лабораторные занятия рабочей программой не предусмотрены.

## **4.Тематика курсовых проектов (курсовых работ)**

<span id="page-8-1"></span>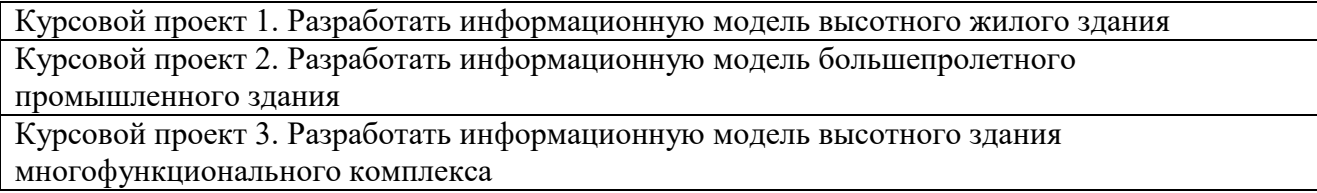

<span id="page-8-3"></span><span id="page-8-2"></span>Исходные данные для курсового проекта выдаются каждому студенту индивидуально.

### **5.Учебно-методическое и информационное обеспечение**

**5.1.Нормативные документы и ГОСТ.**

1.Градостроительный кодекс Российской Федерации (статья 5.2)

2.Постановление Правительства Российской Федерации от 15.09.2020 № 1431 (ред. от 27.05.2022) "Об утверждении Правил формирования и ведения информационной модели объекта капитального строительства, состава сведений, документов и материалов, включаемых в информационную модель объекта капитального строительства и представляемых в форме электронных документов, и требований к форматам указанных электронных документов, а также о внесении изменения в пункт 6 Положения о выполнении инженерных изысканий для подготовки проектной документации, строительства, реконструкции объектов капитального строительства".

3.Постановление Правительства Российской Федерации от 12.09.2020 №1416 "Об утверждении Правила формирования и ведения классификатора строительной информации".

4.Постановление Правительства Российской Федерации от 28.09.2020 №1558 "О государственной информационной системе обеспечения градостроительной деятельности".

5.Постановление Правительства Российской Федерации от 05.03.2021 №331 "Об установлении случая, при котором застройщиком, техническим заказчиком, лицом, обеспечивающим или осуществляющим подготовку обоснования инвестиций, и (или) лицом, ответственным за эксплуатацию объекта капитального строительства, обеспечиваются формирование и ведение информационной модели объекта капитального строительства".

6.Приказ Минстроя России №430/пр Об утверждении структуры и состава КСИ.

7.Приказ Минстроя России №854/пр Методика определения сметной стоимости подготовки проектной документации, содержащей материалы в форме информационной модели.

#### **5.2.Основная литература**

<span id="page-9-0"></span>1. Долматов А.В., Потовалова А.А. Компьютерная графика по BIM технологиям. Конспект лекций.- 2017.

2. Фазлулин Э.М., Калинин А.Ю., Яковук О.А. Создание и редактирование чертежей в системе AutoCAD Электронный ресурс методические указания по курсу «Компьютерная графика» М., Университет машиностроения (МАМИ), 83 стр. номер ресурса 2736.

### **5.3.Дополнительная литература**

<span id="page-9-1"></span>1. Инженерная и компьютерная графика /под ред. Романычевой Э.Т, М.: Высш.шк., 2007 - 367 с.

2. Соколова Т.Ю. AutoCAD для студента. – СПб.: Питер, 2011.

3. Шам Тику Настройка AutoCAD. – М.: Вильямс, 2010.

4. Вельтмандер П.В. Вводный курс компьютерной графики. Учебное пособие в 3 книгах. – Новосибирск. 2007.

5. Порев. В. Компьютерная графика: научно-популярная литература. - СПб.: БХВ-Петербург, 2007. - 428 с.

6. Корриган D. Компьютерная графика. - М.: Энтроп, 2008.

7. В.И. Мураховский Компьютерная графика. Популярная энциклопедия / Под ред. С.В. Симоновича, М.: «Аст-Пресс СКД», 2012.

8. Рекомендации по преподаванию программной инженерии и информатики в университетах = Software Engineering 2004: Curriculum Guidelines for Undergraduate Degree Programs in Soft-ware Engineering; Computing Curricula 2001: Computer Science: пер. с англ. – М.: ИНТУИТ.РУ «Интернет-университет информационных технологий», 2007.

### **5.4.Электронные образовательные ресурсы**

<span id="page-10-0"></span>Проведение занятий и аттестаций возможно в дистанционном формате с применением программного комплекса дистанционного обучения университета (СДО-LMS) на основе разработанного кафедрой кафедрой электронного образовательного ресурса (ЭОР): <https://online.mospolytech.ru/local/crw/course.php?id=8202>

### **5.5.Лицензионное и свободно распространяемое программное обеспечение**

<span id="page-10-1"></span>1.МойОфис – российская компания-разработчик безопасных офисных решений для общения и совместной работы с документами (Альтернатива MS Office)<https://myoffice.ru/>

2.Платформа nanoCAD – это российская платформа для проектирования и моделирования объектов различной сложности. Поддержка форматов \*.dwg и IFC делает ее отличным решением для совмещения САПР- и BIM-технологий. Функционал платформы может быть расширен с помощью специальных модулей <https://www.nanocad.ru/support/education/> 3.Система трехмерного моделирования «КОМПАС-3D» <https://edu.ascon.ru/main/download/freeware/>

### <span id="page-10-2"></span>**5.6.Современные профессиональные базы данных и информационные справочные программного комплекса**

- 1. Российская национальная библиотека [http://www.nlr.ru](http://www.nlr.ru/)
- 2. ЭБС «Университетская библиотека онлайн»<https://biblioclub.ru/index.php>
- 3. Научная электронная библиотека [http://www.elibrary.ru](http://www.elibrary.ru/)
- 4. Российская государственная библиотека [http://www.rsl.ru](http://www.rsl.ru/)
- 5. Образовательная платформа ЮРАЙТ [http://www.urait.ru](http://www.urait.ru/)
- 6. «Техэксперт» справочная система, предоставляющая нормативно-техническую, нормативно-правовую информацию<https://техэксперт.сайт/>
- 7. НП «АВОК» помощник инженера по отоплению, вентиляции, кондиционированию воздуха, теплоснабжению и строительной теплофизике <https://www.abok.ru/>
- 8. Е-ДОСЬЕ Электронный эколог. Независимая информация о российских организациях, база нормативных документов и законодательных актов <https://e-ecolog.ru/>

### **6.Материально-техническое обеспечение**

<span id="page-10-3"></span>Для проведения консультаций используются аудитории, оснащенные компьютерами, интерактивными досками, мультимедийными проекторами и экранами: АВ2204, АВ2205, АВ2216, АВ2217, АВ2218, АВ2224 и АВ2226, а также могут быть использованы другие места нахождения преподавателя с использованием электронных платформ.

#### **7.Методические рекомендации**

<span id="page-11-0"></span>Методика преподавания дисциплины «Компьютерная графика по BIM технологиям» и реализация компетентностного подхода в изложении и восприятии материала предусматривает использование следующих активных и интерактивных форм проведения аудиторных и внеаудиторных занятий:

 аудиторные занятия: консультация по выполнению лабораторных работ при работе с программным продуктом;

 внеаудиторные занятия: самостоятельное изучение отдельных вопросов, подготовка к защите и защита лабораторных работ.

#### **Образовательные технологии**

Возможно проведение консультаций и аттестации в дистанционном формате с применением программного комплекса дистанционного обучения университета (СДО-LMS) на основе разработанных кафедрой электронных образовательных ресурсов (ЭОР) (см. п.4.4), а также с использованием других электронных платформ.

### **6.1.Методические рекомендации для преподавателя по организации обучения**

6.1.1. Преподаватель организует преподавание дисциплины в соответствии с требованиями "Положения об организации образовательного процесса в Московском политехническом университете и его филиалах", утверждённым ректором университета.

6.1.2. На первом занятии преподаватель доводит до сведения студентов содержание рабочей программы дисциплины (РПД) и предоставляет возможность ознакомления с программой.

6.1.3. Преподаватель особенно обращает внимание студентов на:

 виды и формы проведения занятий по дисциплине, включая порядок проведения занятий с применением технологий дистанционного обучения и программного комплекса дистанционного обучения университета (СДО Мосполитеха);

 виды, содержание и порядок проведения контроля успеваемости в соответствии с фондом оценочных средств;

 форму, содержание и порядок проведения промежуточной аттестации в соответствии с фондом оценочных средств, предусмотренным РПД.

6.1.4. Доводит до сведения студентов график выполнения учебных работ, предусмотренных РПД.

6.1.5. Необходимо с самого начала занятий рекомендовать студентам основную и дополнительную литературу и указать пути доступа к ней.

6.1.6. В начале или в конце семестра дать список вопросов для подготовки к промежуточной аттестации (экзамену или зачёту).

6.1.7. Рекомендуется факт ознакомления студентов с РПД и графиком работы письменно зафиксировать подписью студента в листе ознакомления с содержание РПД.

6.1.8. Преподаватели, осуществляющие консультацию, должны согласовывать и использовать единую систему обозначений, терминов, основных понятий дисциплины.

В заключительной части консультации следует подвести его итоги дать общую оценку уровню выполнения задания учебной группы в целом. Раскрыть положительные стороны и

недостатки выполнения работы. Ответить на вопросы студентов. Выдать задания для самостоятельной работы по подготовке к следующему занятию.

6.1.9. Целесообразно в ходе защиты **отчетов** задавать выступающим дополнительные и уточняющие вопросы с целью выяснения их позиций по существу обсуждаемых проблем.

Возможно проведение занятий и аттестаций в дистанционном формате с применением программного комплекса дистанционного обучения университета (СДО-LMS). Порядок проведения работ в дистанционном формате устанавливается отдельными распоряжениями проректора по учебной работе и/или центром учебно-методической работы.

### **6.2.Методические указания для обучающихся по освоению дисциплины**

<span id="page-12-0"></span>6.2.1. Студент с самого начала освоения дисциплины должен внимательно ознакомится с рабочей программой дисциплины и заданием на практику.

6.2.2. Студенту необходимо составить для себя график выполнения задания по выполнению лабораторных работ,

6.2.3. При проведении процедур консультаций и промежуточной аттестации с использованием инструментов информационной образовательной среды дистанционного образования университета (LMS Мосполитеха) а также других электронных платформ, как во время контактной работы с преподавателем, так и во время самостоятельной работы студент должен обеспечить техническую возможность дистанционного подключения к системам дистанционного обучения. При отсутствии такой возможности обсудить ситуацию с преподавателем дисциплины.

### **7.Фонд оценочных средств**

#### **7.1.Методы контроля и оценивания результатов обучения**

<span id="page-12-2"></span><span id="page-12-1"></span>Контроль успеваемости и качества подготовки проводится в соответствие с требованиями "Положения об организации образовательного процесса в Московском политехническом университете".

Для контроля успеваемости и качества освоения дисциплины настоящей программой предусмотрены следующие виды контроля:

– промежуточная аттестация.

В процессе обучения используются следующие оценочные формы самостоятельной работы студентов, оценочные средства текущего контроля успеваемости и промежуточных аттестаций:

В третьем семестре:

– подготовка и выполнение всех практических работ и их защита; зачет.

#### **7.2.Шкала и критерии оценивания результатов обучения**

<span id="page-12-3"></span>Показателем оценивания компетенций на различных этапах их формирования является достижение обучающимися планируемых результатов обучения по дисциплине (модулю).

Шкалы оценивания результатов промежуточной аттестации и их описание:

Форма промежуточной аттестации: зачет, экзамен.

Промежуточная аттестация обучающихся в форме зачета проводится по результатам выполнения всех видов учебной работы, предусмотренных учебным планом по данной дисциплине (модулю). Оценка степени достижения обучающимися планируемых результатов обучения по дисциплине (модулю) проводится преподавателем, ведущим занятия по дисциплине (модулю) методом экспертной оценки. По итогам промежуточной аттестации по дисциплине (модулю) выставляется оценка «зачтено», «не зачтено». Необходимым условием прохождения промежуточной аттестации является выполнение всех требований, предусмотренных данной рабочей программой по дисциплине «Компьютерная графика по BIM технологиям». На дату проведения промежуточной аттестации студенты должны выполнить все виды учебной и самостоятельной работы, предусмотренные рабочей программой по дисциплине «Компьютерная графика по BIM технологиям» и предоставить в срок файлы с выполненными работами и курсовым проектом на проверку.

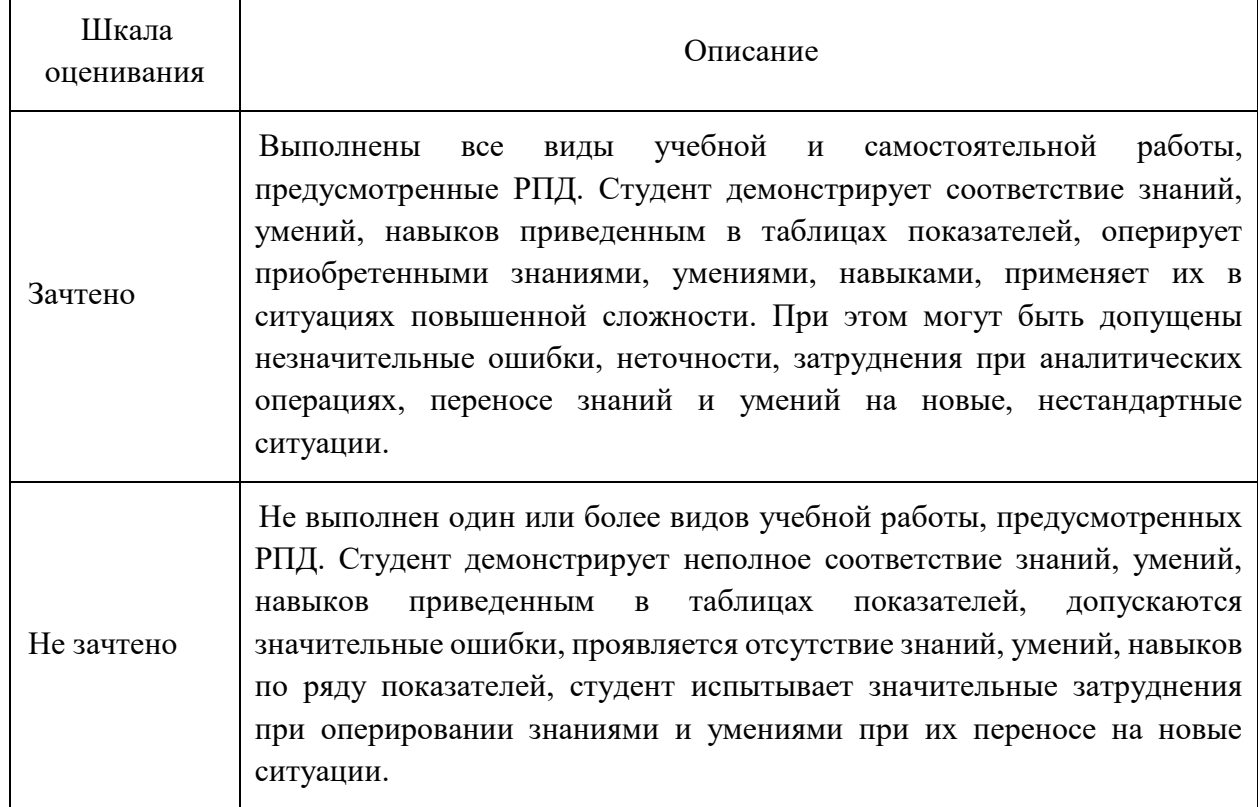

Шкала оценивания для зачета:

### Шкала оценивания для экзамена:

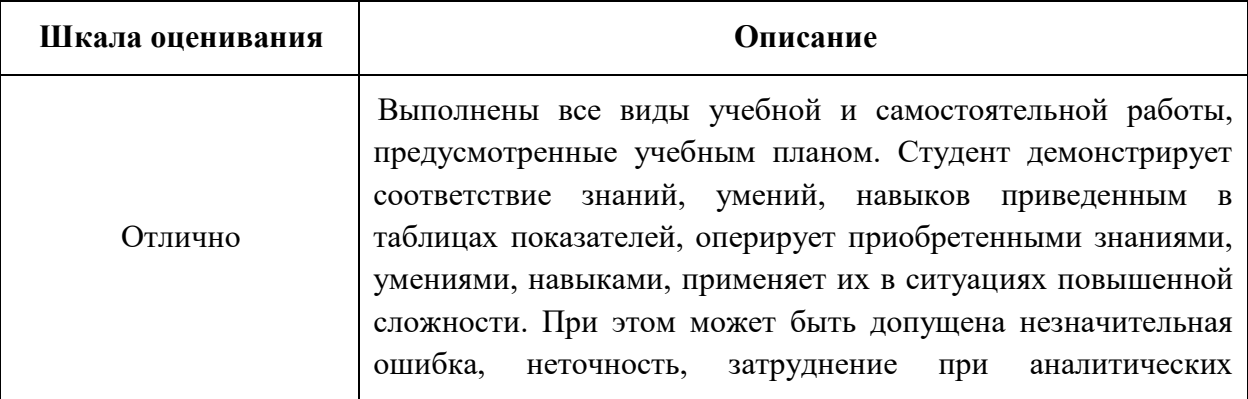

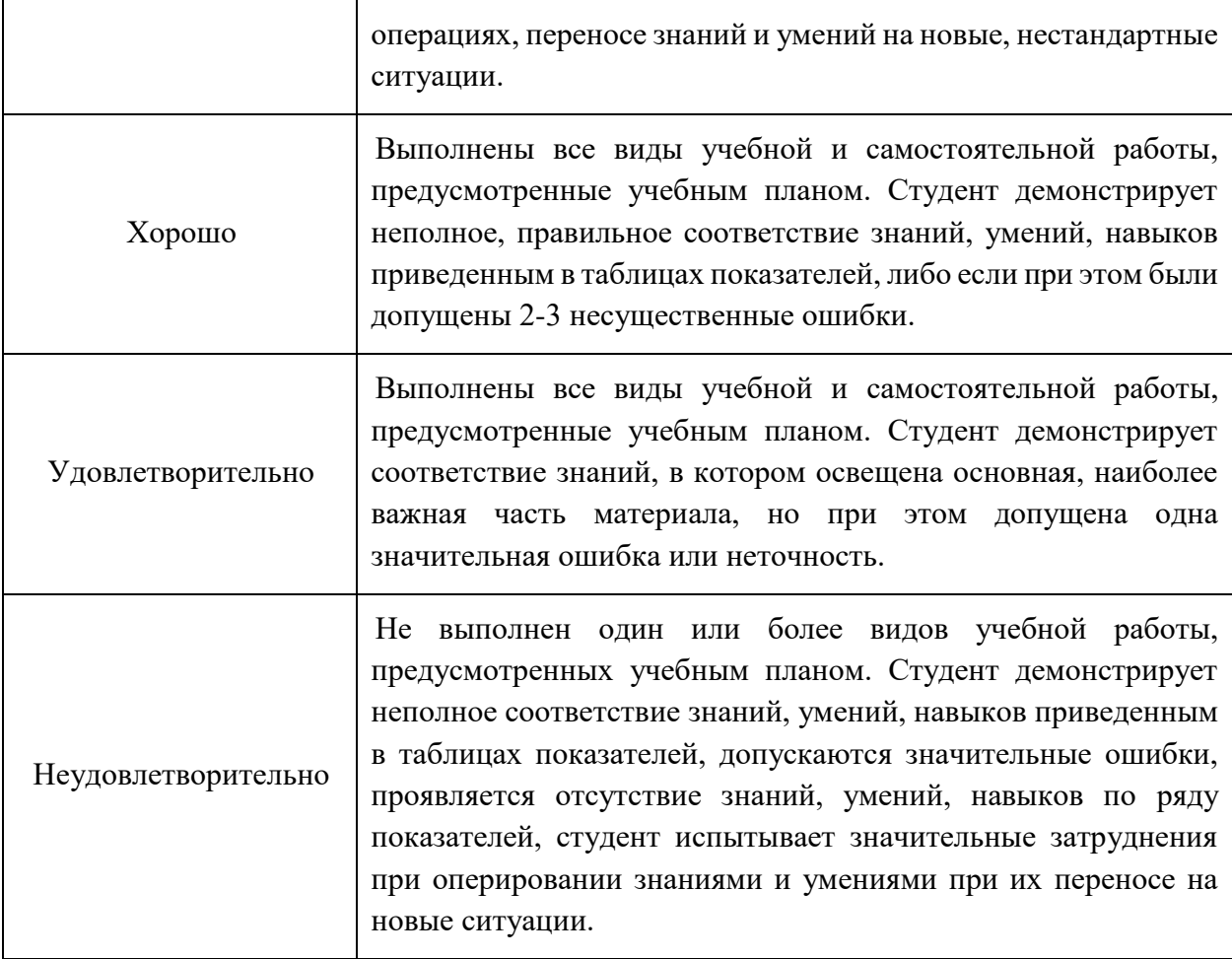

### **7.3.Оценочные средства**

### <span id="page-14-0"></span>7.3.1. Текущий контроль

Текущий контроль не проводится.

### 7.3.2. Промежуточная аттестация

Промежуточная аттестация проводится во 2-м и 3-м семестрах обучения в форме зачета, в 4-м семестре в форме экзамена.

### **Регламент проведения зачета и экзамена:**

1. Зачет и экзамен проводится по билетам, ответы предоставляются письменно с последующим устным собеседованием. Билеты формируются из вопросов представленного ниже перечня.

### **Регламент проведения зачета и экзамена:**

1. В билет включается (2-3) вопроса из разных разделов дисциплины и (одно, два) практических задания

2. Перечень вопросов соответствует темам, изученным на лекционных и практических занятиях (прилагается).

3. Время на подготовку письменных ответов - до 40 мин, устное собеседование - до 10 минут.

4. Проведение аттестации (зачета и экзамена) с использованием средств электронного обучения и дистанционных образовательных технологий выполняется в соответствии с утверждённым в университете «Порядком проведения промежуточной аттестации с использованием средств электронного обучения и дистанционных образовательных технологий».

Форма, предусмотренная учебным планом – зачет. Промежуточная аттестация проводится в сроки, установленные утвержденным расписанием зачётно-экзаменационной сессии. До даты проведения промежуточной аттестации студент должен выполнить все практические и лабораторные работы, предусмотренные настоящей рабочей программой дисциплины. Перечень обязательных работ и форма отчетности по ним представлены в таблине:

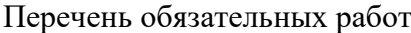

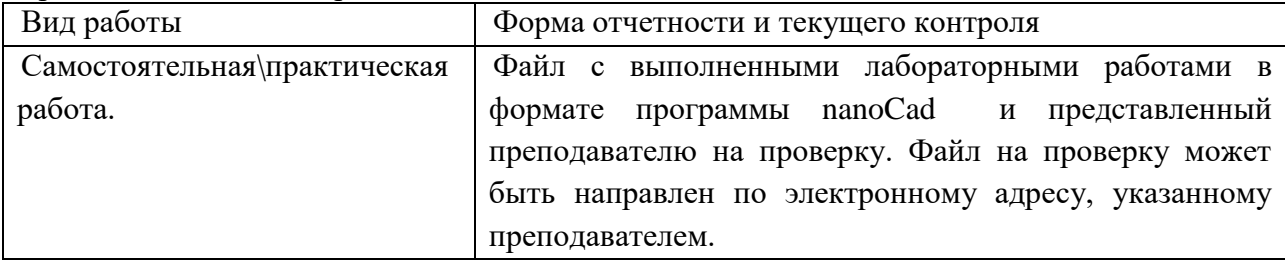

Если не выполнены требования к оформлению текстовой частей практических работ, либо не предоставлен на проверку файл в формате программы nanoCad в указанный в задании срок или отправлен не по тому электронному адресу, преподаватель имеет право выставить неудовлетворительную оценку по итогам промежуточной аттестации.

### 7.3.3. Вопросы для подготовки к зачету

- 1. История компьютерной графики bim.
- 2. Недостатки векторной графики.
- 3. Области применения компьютерной графики bim.
- 4. Определение компьютерной графики bim.
- 5. Применение векторной графики.
- 6. Основные задачи компьютерной графики bim.
- 7. Достоинства векторной графики.
- 8. Смежные дисциплины с компьютерной графики bim.
- 9. Виды компьютерной графики bim.
- 10. Что такое параметрическое моделирование.
- 11. Что обозначает термин «проект».
- 12. Назначение инструментальной панели.
- 13. Понятие «штурвала», использование штурвала для просмотра.
- 14. Создание сетки координационных осей..
- 15. Понятие типоразмера, отличие от каталога компонентов..
- 16. Аннотации, их назначения.
- 17. Понятие спецификации.
- 18. Применение векторной графики.
- 19. Основные задачи компьютерной графики bim.
- 20. Достоинства векторной графики.
- 21. Средства для создания векторных изображений.
- 22. Лента. Ее назначение.
- 23. Вкладки, их назначение.
- 24. Меню приложений, назначение меню.
- 25. Для чего нужна панель быстрого доступа?.
- 26. Для чего нужна палитра свойств?.
- 27. Назначение видового куба.
- 28. Задание координационных осей/
- 29. Что такое «формообразующие элементы», их назначение.
- 30. Совместный доступ к проекту. Работа в режиме совместного доступа.
- 31. Программные средства, реализующие bim проектирование.
- 32. Что собой представляет информационное моделирование?
- 33. Результат bim проектирования, чем он отличается от обычных проектов.
- 34. В чем разница между BIM и CAD?
- 35. Что такое анимация и рендеринг. Приведите примеры.

7.3.4. Вопросы для подготовки к экзамену

- 1. Стадии жизненного цикла технических систем и объектов капитального строительства
- 2. Траектории жизненного цикла объекта капитального строительства и точки принятия решений
- 3. Классификация процессов на жизненном цикле объекта капитального строительства и задачи информационного моделирования
- 4. Взаимосвязанность жизненных циклов систем, подсистем и внешних систем
- 5. Определение информационной модели объекта капитального строительства
- 6. Требования к составу информационной модели объекта капитального строительства
- 7. Способы хранения и обмена данными при формировании и ведении информационной модели объекта капитального строительства без применения XML-схем
- 8. Способы хранения и обмена данными при формировании и ведении информационной модели объекта капитального строительства c применением XML-схем
- 9. Какие бывают виды моделирования?
- 10. Определение информационной модели
- 11. Определение информационной модели объекта капитального строительства
- 12. Принцип классификации информационных моделей в строительстве
- 13. Какова цель формирования и ведения информационных моделей объектов капитального строительства?
- 14. Из каких элементов состоит Система управления жизненным циклом объектов капитального строительства на основе технологий информационного моделирования?
- 15. Какие классификаторы применяются в строительстве и какова роль Классификатора строительной информации?
- 16. Какова роль Государственной информационной системы обеспечения градостроительной деятельности в Системе управления жизненным циклом объектов капитального строительства на основе технологий информационного моделирования?
- 17. Какова роль Цифровой системы требований в Системе управления жизненным циклом объектов капитального строительства на основе технологий информационного моделирования?
- 18. Какие уровни требований выделяются в системе требований?
- 19. Кто и что являются объектами системы требований?
- 20. Какие эффекты достигаются при цифровизации системы требований?
- 21. Что такое цифровой аналог нормативно-технического документа?
- 22. Какова иерархия нормативных актов, регулирующих отношения в строительном комплексе?
- 23. Каким нормативно-правовым актом предусмотрено разделение на обязательные требования и требования добровольного применения для обеспечения безопасности объектов капитального строительства?
- 24. Какими нормативно-правовыми актами установлен состав обязательных требований и требований добровольного применения для обеспечения выполнения Федерального закона "Технический регламент о безопасности зданий и сооружений" от 30.12.2009 №384-ФЗ?
- 25. Каков порядок применения требований добровольного применения для обеспечения выполнения Федерального закона "Технический регламент о безопасности зданий и сооружений" от 30.12.2009 №384-ФЗ?
- 26. В каком документе введено понятие «информационная модель объекта капитального строительства»?
- 27. Какой документ устанавливает возможность применения технологий информационного моделирования на каждом этапе жизненного цикла объекта капитального строительства?
- 28. Какой документ устанавливает случаи обязательного применения технологий информационного моделирования?
- 29. Какой документ вводит порядок актуализации Классификатора строительной информации?
- 30. Что такое параметрическое нормирование?
- 31. Какова роль цифровых аналогов нормативно-технических документов в системе требований?
- 32. Какие инструменты информационного моделирования могут быть применены для разработки раздела системы электроснабжения в проектной информационной модели объекта капитального строительства? Почему?
- 33. Какие инструменты информационного моделирования могут быть применены для расчета конструкций при формировании проектной информационной модели объекта капитального строительства? Почему?
- 34. Какие инструменты информационного моделирования могут быть применены для ведения строительной информационной модели объекта капитального строительства? Почему?
- 35. Какие инструменты информационного моделирования могут быть применены для управления строительно-монтажными работами? Почему?
- 36. Какие существуют официальные реестры программного обеспечения для строительного комплекса?
- 37. Каковы условия включения программного обеспечения в реестр Отечественного программного обеспечения Минцифры России?
- 38. Что подтверждает сертификация программного обеспечения в добровольной системе сертификации?
- 39. Что подтверждает верификация программного обеспечения?
- 40. В чём отличие xml-схем от mvd-запросов?

.

- 41. Каковы 2 основных варианта группировки цифровой информационной модели объекта капитального строительства?
- 42. В чем отличие открытых и закрытых форматов обмена данными?
- 43. Какие открытые форматы обмена данными применятся для формирования и ведения информационной модели объекта капитального строительства?